O remanejo de rubricas dos projetos apoiados pelas Fundações de Apoio da UFRGS devem possuir anuência da Universidade e do concedente do recurso, nos casos aplicáveis, para que possa ser autorizada pela Fundação.

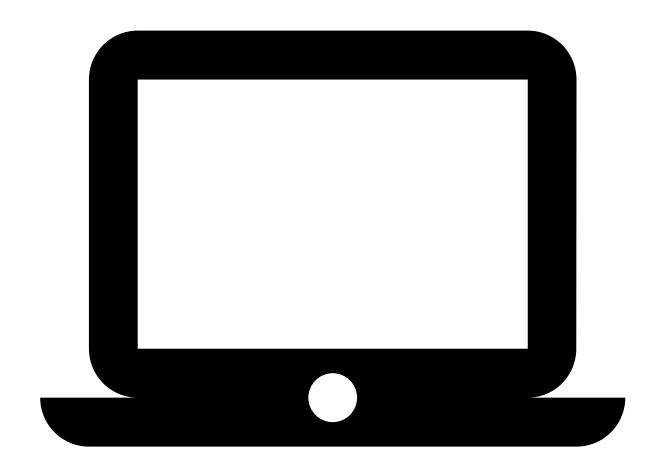

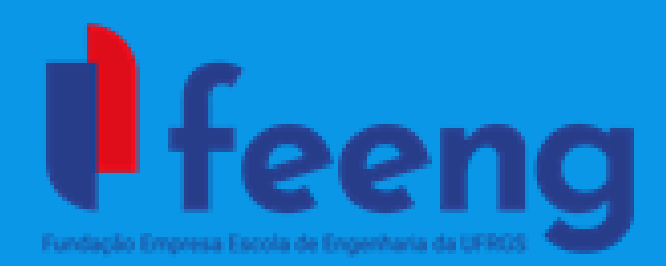

# Como solicitar remanejo de rubricas no meu projeto?

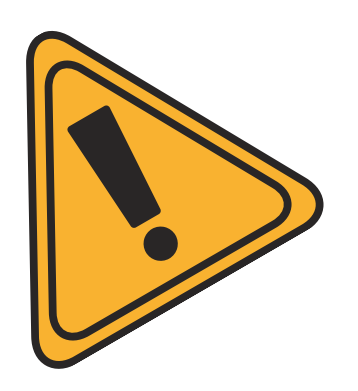

Através da nossa página a coordenação terá acesso ao formulário "Plano de Aplicação de Recursos Remanejo"

Para preenchimento do formulário, acesse:

### **www.feeng.com.br**

Após preenchido, o formulário deve ter o encaminhamento dado de acordo com as características do projeto:

#### **Projetos em Geral**

## **Descentralização Orçamentária - Geridos pelo SICONV**

O formulário preenchido deve ser anexado ao processo físico/digital do projeto e encaminhado ao DEPROCON juntamente de justificativa circunstanciada da coordenação.

O formulário preenchido deve ser encaminhado à FEEng, juntamente da justificativa circunstanciada da coordenação, para que a Fundação realize a inclusão do documento no Sistema de Convênios, o qual será analisado pelo DEPROCON.

#### **Ressaltamos que:**

- 
- Sempre deve ser analisada a necessidade de anuência do concedente antes da solicitação de remanejo de rubricas;

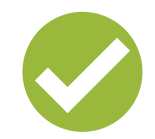

As aquisições a serem alocadas em novas rubricas somente serão autorizadas pela FEEng quando o processo de remanejo for aprovado pela Universidade.

A coluna "original" do formulário de solicitação de remanejo deve sempre estar atualizada de acordo com o último plano de aplicação aprovado.

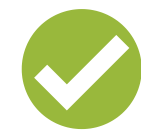

Os valores ajustados devem sempre respeitar as aquisições já realizadas;

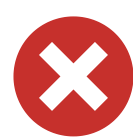